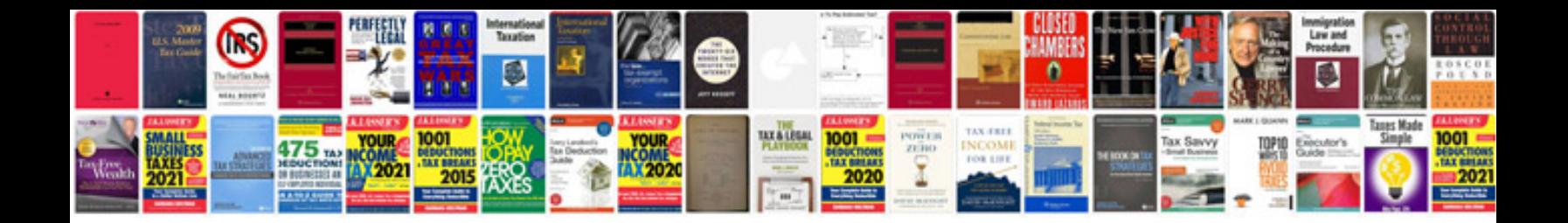

**Siemens 828d manual**

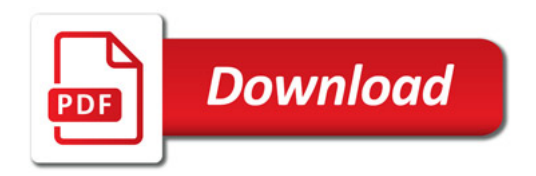

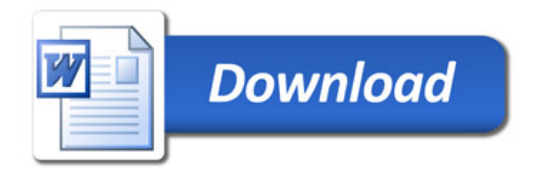